Дата подписания: 01.09.2023 15:06:06 Уникальный программный КАРАЧ: уникальный программы мар п.<br>ef5a4fe6ed0ffdf3f1a49d6ad1b49464dc1bf7354f736d7fn8ffh8r882b8d602 исследовательский университет

«Московский институт электронной техники»

УТВЕРЖДАЮ Проректор по учебной работе И.Г. Игнатова 2020г. М.П.

# РАБОЧАЯ ПРОГРАММА УЧЕБНОЙ ДИСЦИПЛИНЫ

«Проектирование модемов»

Направление подготовки - 11.04.02«Инфокоммуникационные технологии и системы

**СВЯЗИ»** 

Направленность (профиль) - «Информационные сети и телекоммуникации»

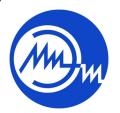

 ДОКУМЕНТ ПОДПИСАН ЭЛЕКТРОННОЙ ПОДПИСЬЮ

Сертификат: 021B3F91004AAD61874DBC90987DB30618 Владелец: Беспалов Владимир Александрович Действителен: с 17.06.2021 до 17.06.2022

Москва 2020

#### **1. ПЕРЕЧЕНЬ ПЛАНИРУЕМЫХ РЕЗУЛЬТАТОВ ОБУЧЕНИЯ**

Дисциплина участвует в формировании следующих компетенций образовательных программ:

**Компетенция ПК-4** «Способен обеспечивать информационной безопасностью системного программного обеспечения инфокоммуникационной системы организации» **сформулирована на основе профессионального стандарта 06.026** «Системный администратор информационно-коммуникационных систем»

**Обобщенная трудовая функция: Е** Проектирование модернизации информационнокоммуникационной системы

**Трудовая функция E/06.7** Разработка дизайна информационно-коммуникационной системы

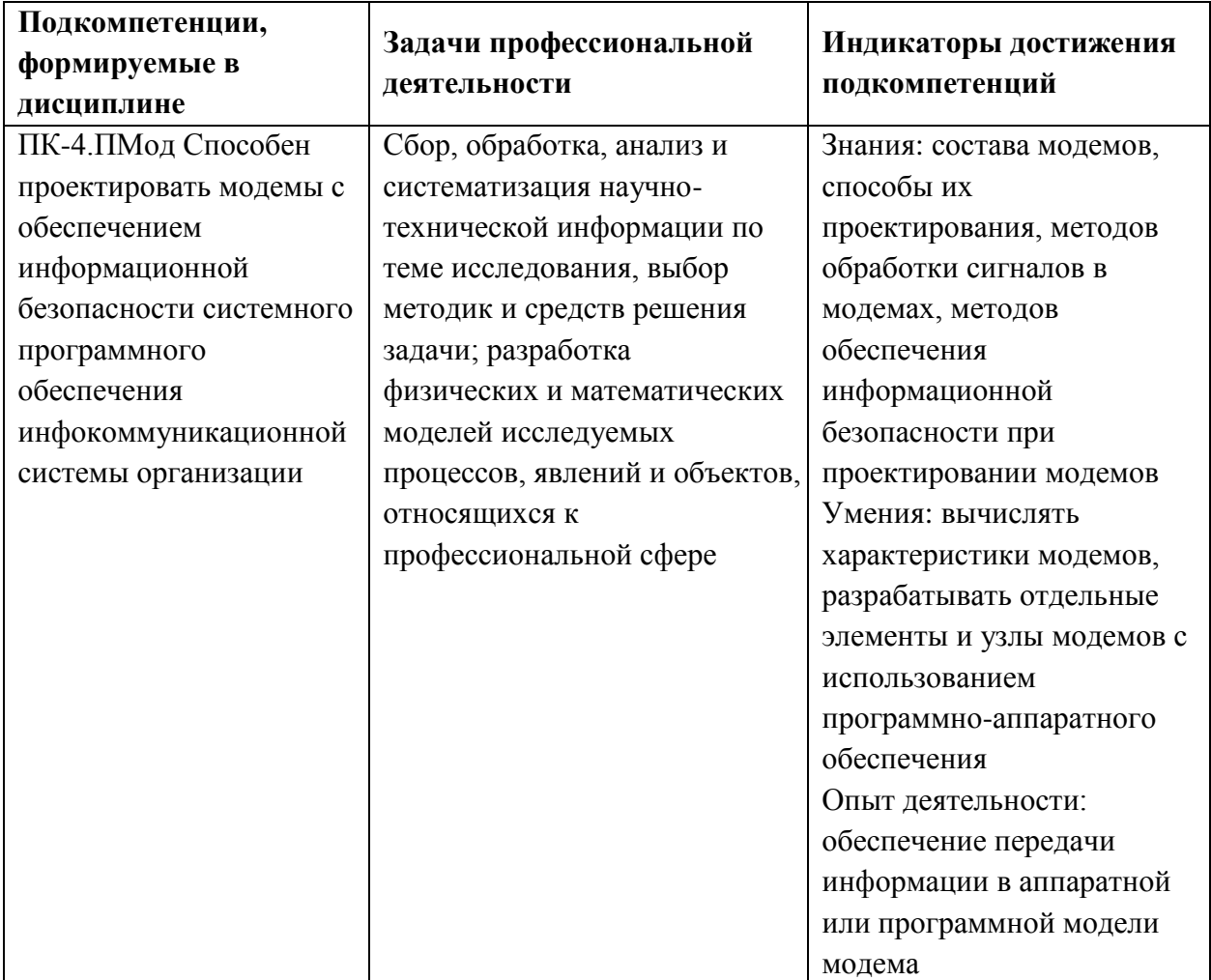

**Компетенция ПК-5** «Способен организовывать и проводить экспериментальные испытания с целью оценки и улучшения качества предоставляемых услуг связи, соответствия требованиям технических регламентов, международных и национальных стандартов и иных нормативных документов» **сформулирована на основе профессионального стандарта 06.018** «Инженер связи (телекоммуникаций)» **Обобщенная трудовая функция D** Планирование и оптимизация развития сети связи **Трудовая функция D/03.7** Выработка и внедрение решений по оптимизации сети связи

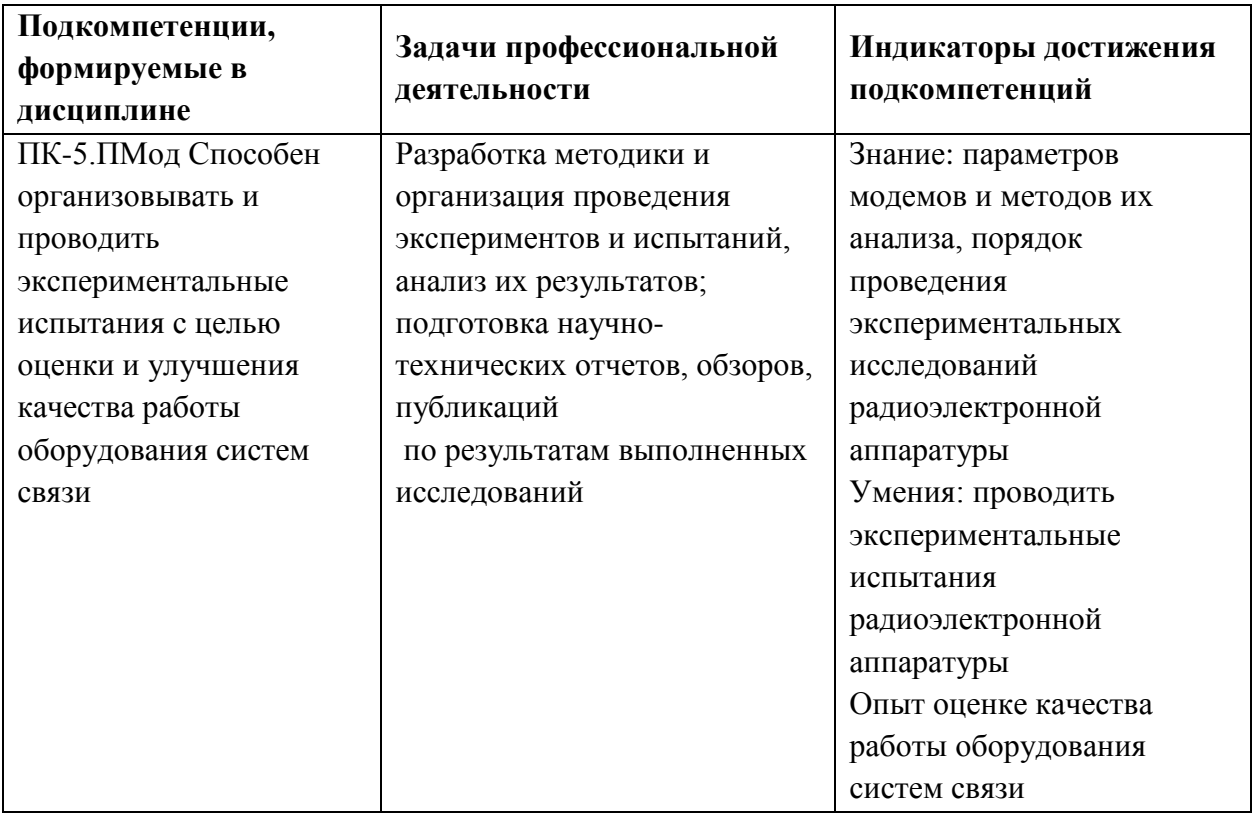

## **2. МЕСТО ДИСЦИПЛИНЫ В СТРУКТУРЕ ОБРАЗОВАТЕЛЬНОЙ ПРОГРАММЫ**

Дисциплина входит в часть, формируемую участниками образовательных отношений Блока 1 «Дисциплины (модули)» образовательной программы (является элективной).

Входные требования к дисциплине – обучающийся должен быть способен применять физические законы и математические методы для решения теоретических и прикладных задач в области инфокоммуникаций, способен представлять современную научную картину мира, выявлять естественнонаучную сущность проблем своей профессиональной деятельности, определять пути их решения в области администрирования инфокоммуникационных систем, способен реализовывать новые принципы и методы исследования современных инфокоммуникационных систем и сетей различных типов передачи, способен предлагать новые идеи и подходы к решению задач своей профессиональной деятельности*.*

## **3. ОБЪЕМ ДИСЦИПЛИНЫ И ВИДЫ УЧЕБНОЙ РАБОТЫ**

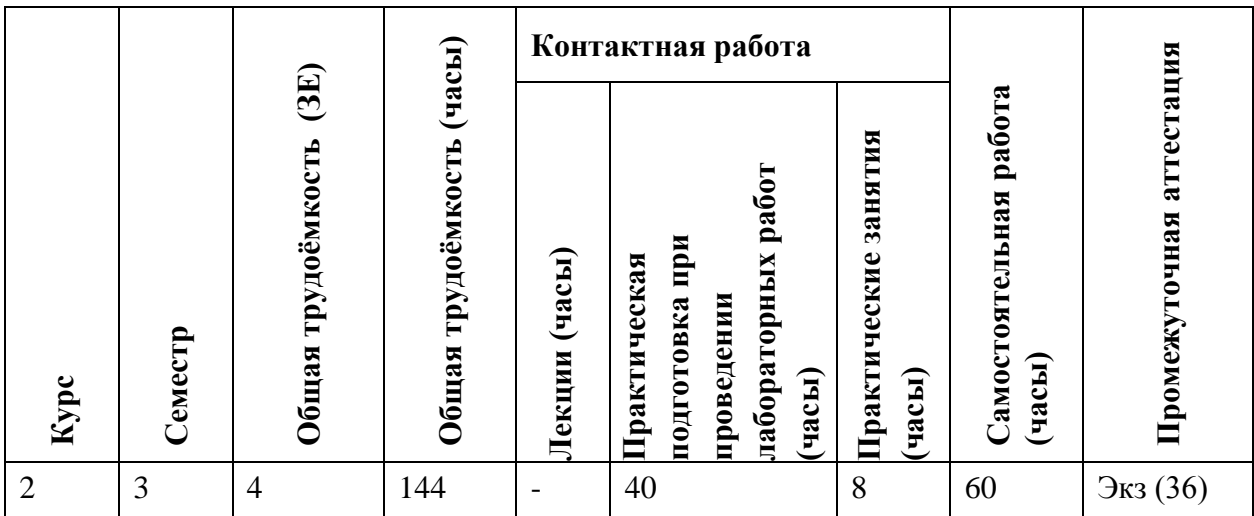

## **4. СОДЕРЖАНИЕ ДИСЦИПЛИНЫ**

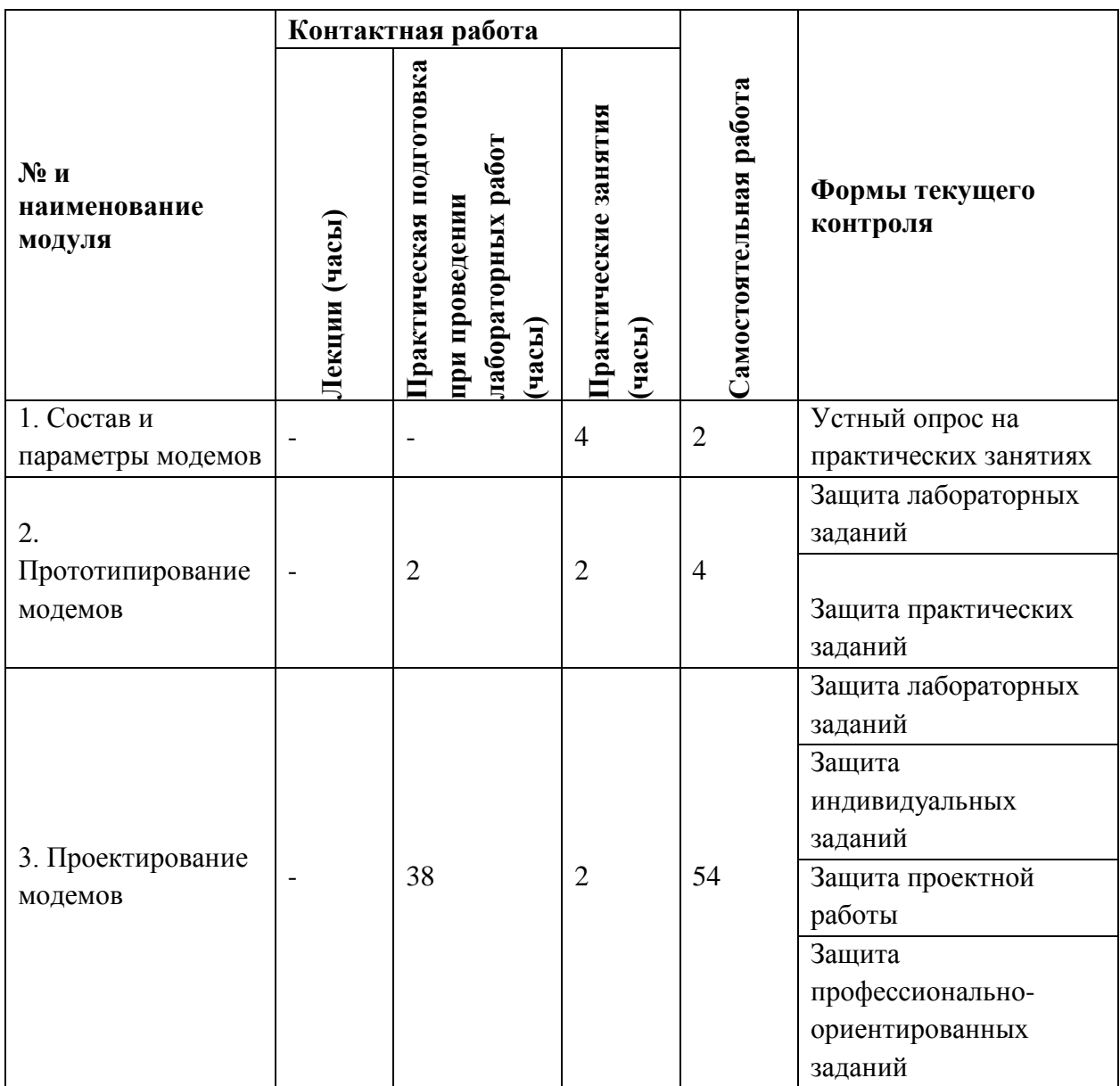

#### **4.1. Лекционные занятия**

Не предусмотрены

## **4.2. Практические занятия**

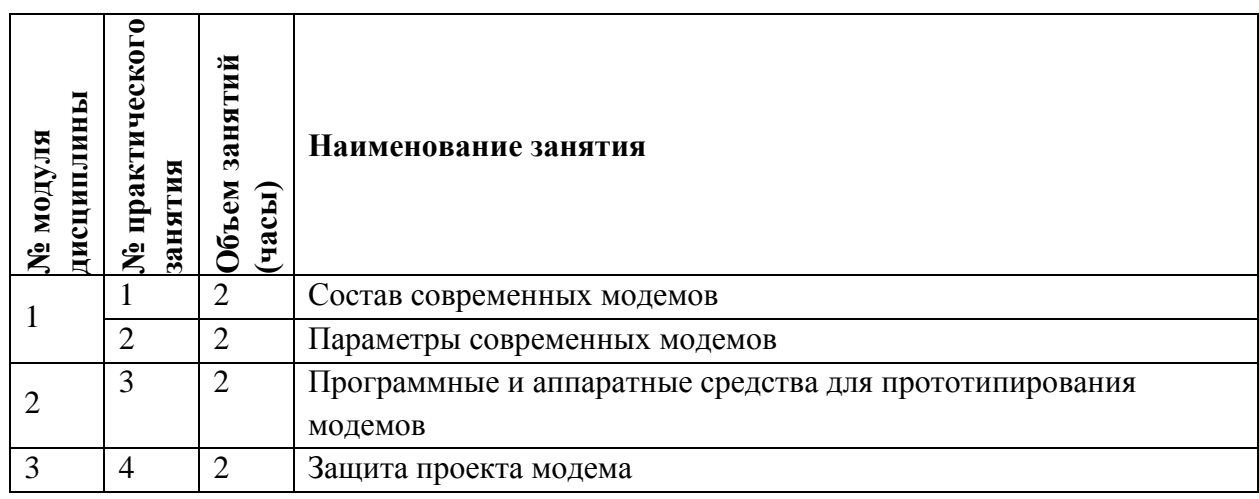

## **4.3. Практическая подготовка при проведении лабораторных работ**

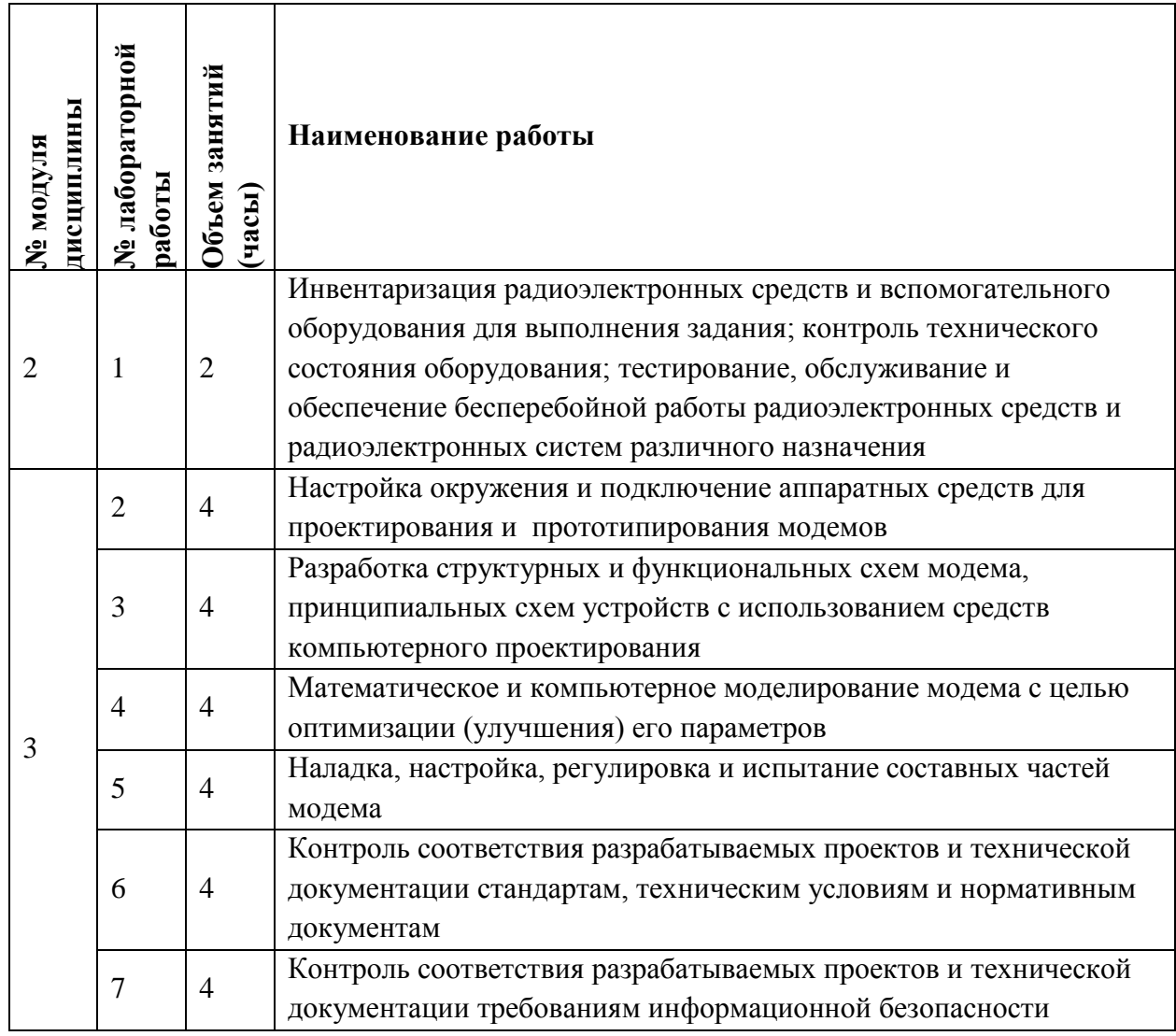

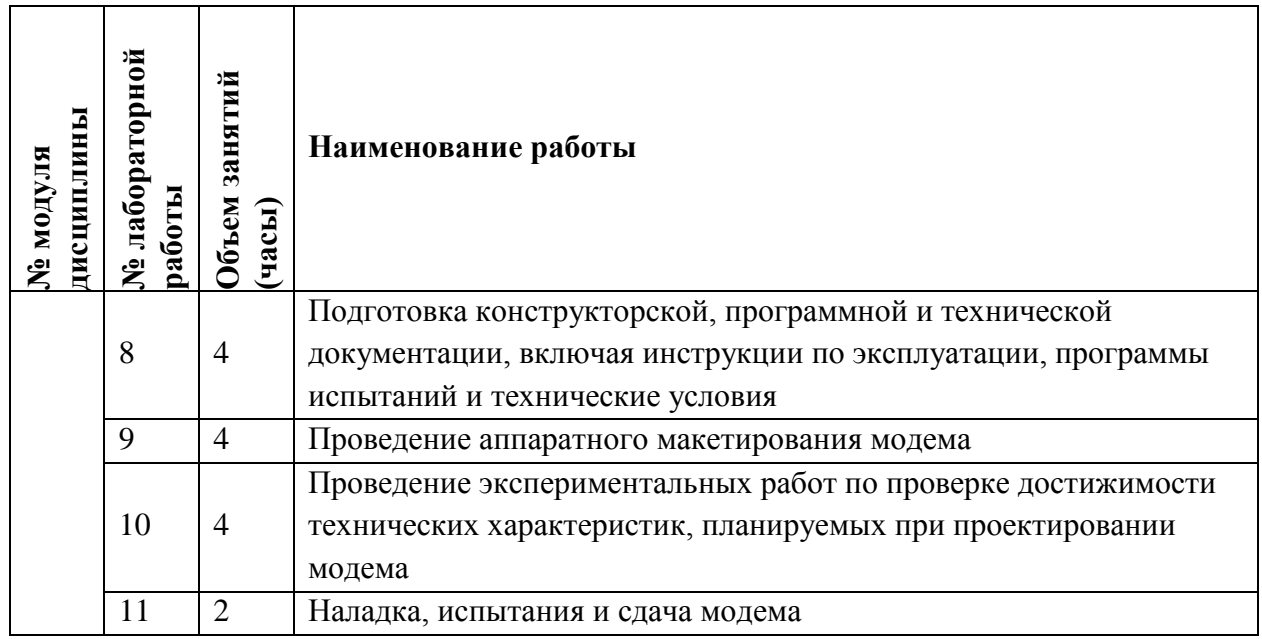

## **4.4. Самостоятельная работа студентов**

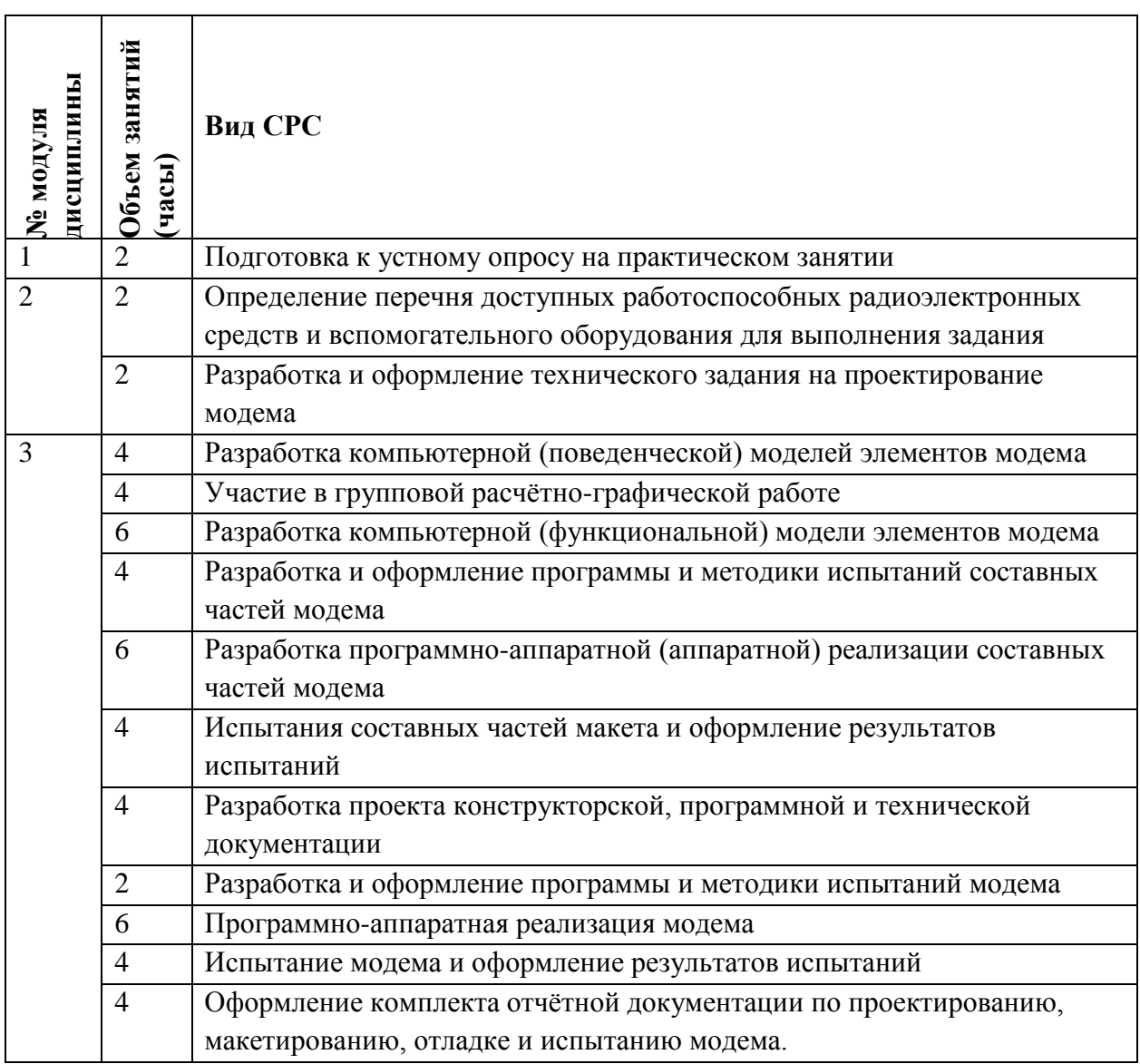

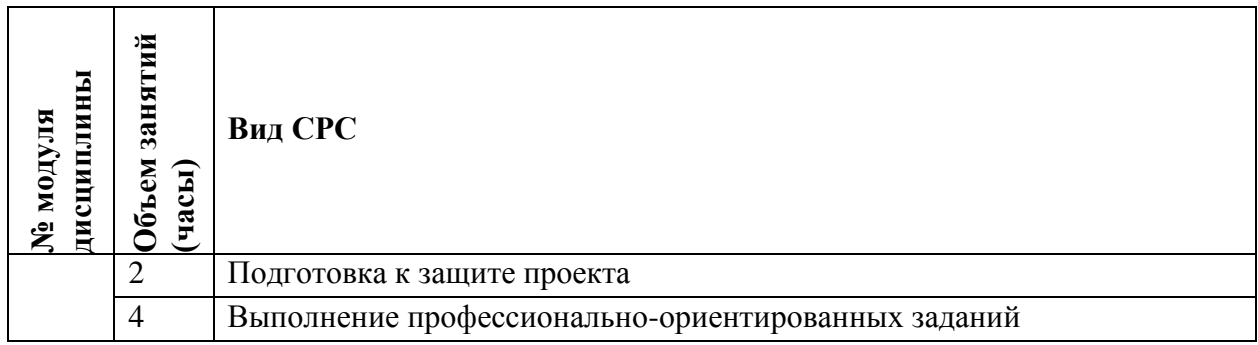

#### **4.5. Примерная тематика курсовых работ (проектов)**

Не предусмотрены

## **5. ПЕРЕЧЕНЬ УЧЕБНО-МЕТОДИЧЕСКОГО ОБЕСПЕЧЕНИЯ ДЛЯ САМОСТОЯТЕЛЬНОЙ РАБОТЫ**

Учебно-методическое обеспечение для самостоятельной работы студентов в составе УМК дисциплины (ОРИОКС// URL: , [http://orioks.miet.ru/\)](http://orioks.miet.ru/):

**Модуль 1 «**Состав и параметры модемов**»**

 Материалы подготовленные студентами, изучавшими дисциплину в предыдущие периоды,<http://orioks.miet.ru/>

Аппаратная реализация модемов от

LimeMicrosystem[shttps://myriadrf.org/projects/component/](https://myriadrf.org/projects/component/)

**Модуль 2 «**Прототипирование модемов**»**

 Материалы подготовленные студентами, изучавшими дисциплину в предыдущие периоды,<http://orioks.miet.ru/>

Лабораторный практикум от EttusResearch,<https://files.ettus.com/tutorials/>

 Программное обеспечение для модемов от LimeMicrosystem[shttps://myriadrf.org/projects/software/](https://myriadrf.org/projects/software/)

Модуль 3 «Проектирование модемов»

 Материалы подготовленные студентами, изучавшими дисциплину в предыдущие периоды,<http://orioks.miet.ru/>

Учебные материалы по GnuRadio,<https://wiki.gnuradio.org/index.php/Tutorials>

### **6. ПЕРЕЧЕНЬ УЧЕБНОЙ ЛИТЕРАТУРЫ**

#### **Литература**

1. Зырянов Ю.Т. Основы радиотехнических систем : Учеб. пособие / Ю.Т. Зырянов, П.А. Федюнин, О.А. Белоусов. - 2-е изд., перераб. и доп. - СПб. : Лань, 2015. - 192 с. - URL: https://e.lanbook.com/book/67469 (дата обращения: 22.12.2020). - ISBN 978-5-8114-1903-6 : 0-00.

2. Галкин, В. А. Основы программно-конфигурируемого радио / В. А. Галкин. - Москва : Горячая линия-Телеком, 2013. - 372 с. - ISBN 978-5-9912-0305-0 : 756-80,

3. Галкин, В. А. Цифровая мобильная радиосвязь : учебное пособие / В. А. Галкин. - 2-е изд., перераб. и доп. - Москва : Горячая линия-Телеком, 2012. - 584 с. - ISBN 978-5-9912- 0185-8 : 1049-17; 1048-94

4. Каганов В.И. Основы радиоэлектроники и связи : Учеб. пособие / В.И. Каганов, В.К. Битюков. - 2-е изд., стер. - М. : Горячая линия-Телеком, 2012. - 542 с. - URL: https://e.lanbook.com/book/5158 (дата обращения: 22.12.2020). - ISBN 978-5-9912-0252-7.

#### **Нормативная литература**

1. ГОСТ 17657-79 Передача данных. Термины и определения

2. ГОСТ 19654-74 Каналы передачи данных. Методы измерений параметров

3. ГОСТ 26557-85 Сигналы передачи данных, поступающие в каналы связи. Энергетические параметры

4. ГОСТ 26783-85 Измерители коэффициента ошибок в системах передачи с временным разделением каналов. Типы и основные параметры

5. ГОСТ 24375-80 Радиосвязь. Термины и определения

6. ГОСТ Р 50829-95 Безопасность радиостанций радиоэлектронной аппаратуры с использованием приемопередающей аппаратуры и их составных частей. Общие требования и методы испытаний

7. Документы Министерства цифрового развития, связи и массовых коммуникаций Российской Федерации https://digital.gov.ru/ru/documents/

8. ГОСТ Р ИСО/МЭК 15408-1-2012 Методы и средства обеспечения безопасности. Критерии оценки безопасности информационных технологий.

#### **Периодические издания**

1. ВОПРОСЫ РАДИОЭЛЕКТРОНИКИ : научный журнал / ЦНИИ Электроника. - Москва

: ЦНИИ Электроника, 1959 - . - Выходит в сериях: Общетехническая (ОТ); Радиолокационная техника (РЛТ); Системы и средства отображения информации и управления спецтехникой (СОИУ); Электронно-вычислительная техника (ЭВТ); URL: https://vre.instel.ru/jour (дата обращения: 22.12.2020). - Режим доступа: свободный. - ISSN 2218-5453 (Print); 2686-7680 (Online)

2. ЦИФРОВАЯ ОБРАБОТКА СИГНАЛОВ. - М. : РНТОРЭС им. А. С. Попова

- 3. Журнал ЭЛЕКТРОСВЯЗЬ
- 4. IEEE TransactionsonVehicularTechnology
- 5. IEEE Transactions on Communications
- 6. IEEE Journal on Selected Areas in Communications
- 7. IEEE Communications Letters
- 8. IEEE Wireless Communications
- 9. IEEE Transactions on Wireless Communications

### **7. ПЕРЕЧЕНЬ ПРОФЕССИОНАЛЬНЫХБАЗ ДАННЫХ, ИНФОРМАЦИОННЫХ СПРАВОЧНЫХ СИСТЕМ**

1. Сайт ВНИИФТРИ — государственный научный центр РФ: сайт. – URL[:http://www.vniiftri.ru\(](http://www.vniiftri.ru/)дата обращения: 22.12.2020)

2. Библиографическая и реферативная база данных научной периодики «Scopus»: сайт. – URL: <https://www.scopus.com/> (дата обращения: 22.12.2020)

3. Научная электронная библиотека eLIBRARY.RU: сайт. – URL: [http://elibrary.ru](http://elibrary.ru/) (дата обращения:22.12.2020)

4. Электронно-библиотечная система Лань: сайт. - Санкт-Петербург, 2011 - . - URL: https://e.lanbook.com/ (дата обращения: 22.12.2020). - Режим доступа: для авториз. пользователей МИЭТ.

5. ibooks.ru : Электронно-библиотечная система = ЭБС Айбукс : сайт. - Санкт-Петербург, 2010 - . - URL: https://ibooks.ru/home.php?routine=news (дата обращения: 22.12.2020). - Режим доступа: для авторизированных пользователей МИЭТ.

6. Сайт международного союза электросвязи: сайт. URL: [www.itu.int](http://www.itu.int/) (дата обращения: 22.12.2020). - Режим доступа: свободный

7. Международный союз электросвязи: сайт. – URL: <https://www.itu.int/ru/Pages/default.aspx> (дата обращения: 22.12.2020)

8. The 3rd Generation Partnership Project (3GPP): сайт. – URL: <https://www.3gpp.org/> (дата обращения: 22.12.2020). - Режим доступа: свободный

9. База данных GNU Radi[ohttps://wiki.gnuradio.org/](https://wiki.gnuradio.org/) (дата обращения: 22.12.2020). - Режим доступа: свободный

10. Официальный сайт GNU Radi[ohttps://www.gnuradio.org/](https://www.gnuradio.org/) (дата обращения: 22.12.2020). - Режим доступа: свободный.

#### **8. ОБРАЗОВАТЕЛЬНЫЕ ТЕХНОЛОГИИ**

В ходе реализации обучения используется **смешанное обучение**,основанное на интеграции технологий традиционного и электронного обучения, замещении части традиционных учебных форм занятий формами и видами взаимодействия в электронной образовательной среде.

Освоение образовательной программы обеспечивается ресурсами электронной информационно-образовательной среды ОРИОКС.

Применяются следующие **модели обучения:** гибкая модель, построенная по технологии проектного обучения.

Для взаимодействиястудентов с преподавателем используются сервисы обратной связи: разделы ОРИОКС: «Новости», «Домашние задания», «Обратная связь» и «Учебное портфолио», электронная почта, социальные сети.

В процессе обучения при проведении занятий и для самостоятельной работы используются **внутренние электронные ресурсы** в формахвидеолекций, внутренних онлайн-курсов (в среде Moodle), тестирования в ОРИОКС и MOODLe.

При проведении занятий и для самостоятельной работы используются **внешние электронные ресурсы** в формах:Software-DefinedRadio 101 with RTL-SDR [https://miriadax.net/web/software-defined-radio-101-with-rtl-sdr-2-edicion-/inicio,](https://miriadax.net/web/software-defined-radio-101-with-rtl-sdr-2-edicion-/inicio) A SoftwareDefinedRadioTutoria[lhttps://www.toptal.com/software/software-defined-radio-tutorial](https://www.toptal.com/software/software-defined-radio-tutorial-rtl-sdr)[rtl-sdr,](https://www.toptal.com/software/software-defined-radio-tutorial-rtl-sdr) OpenBTStutoria[lhttps://programmersought.com/article/1219550561,](https://programmersought.com/article/1219550561) видео лекции по SDR https://www.youtube.com/playlist?list=PLOQQ6KLOVGdFlesq9MH6aGf2TsQ8PAMw5.

## **9. МАТЕРИАЛЬНО-ТЕХНИЧЕСКОЕ ОБЕСПЕЧЕНИЕ ДИСЦИПЛИНЫ**

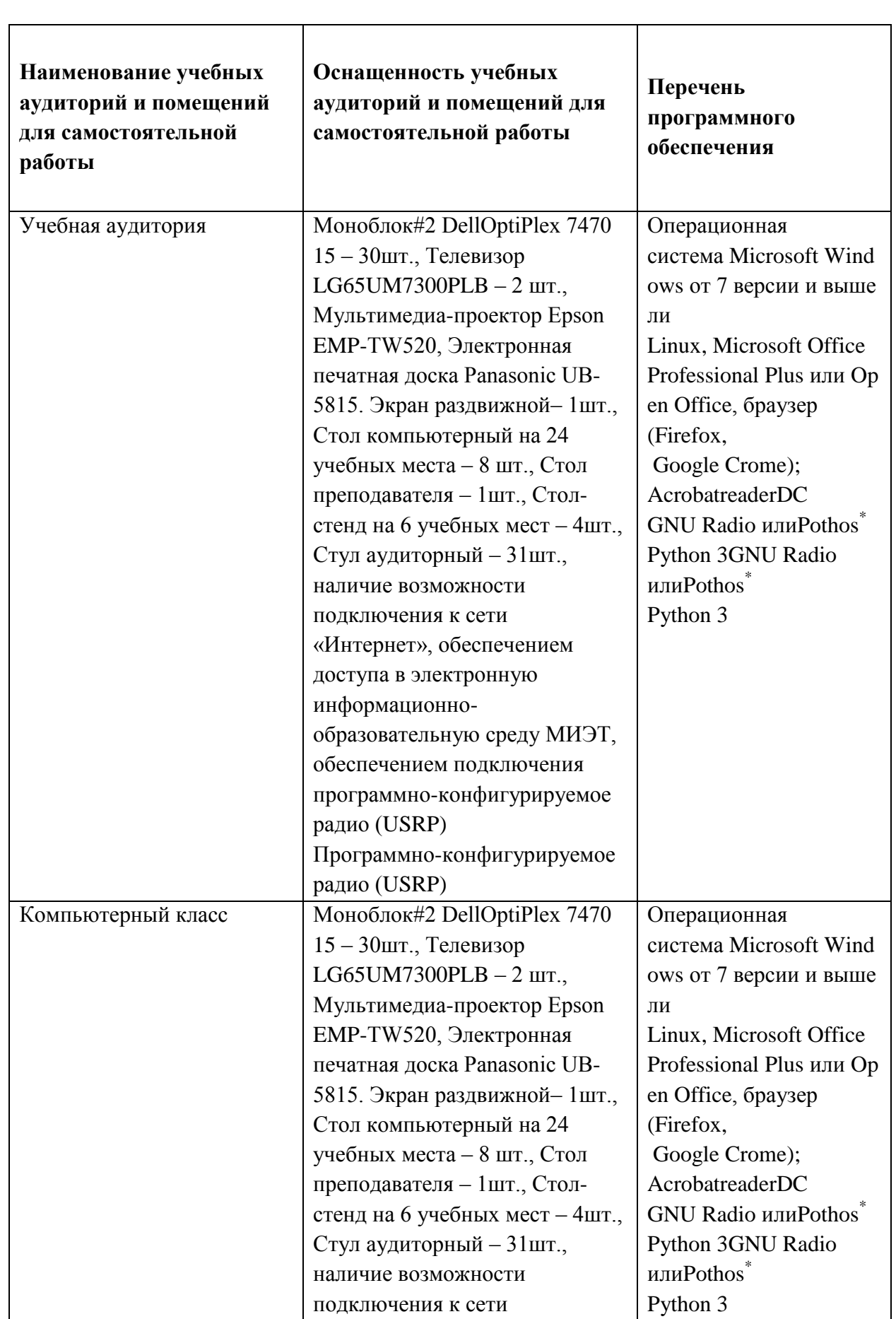

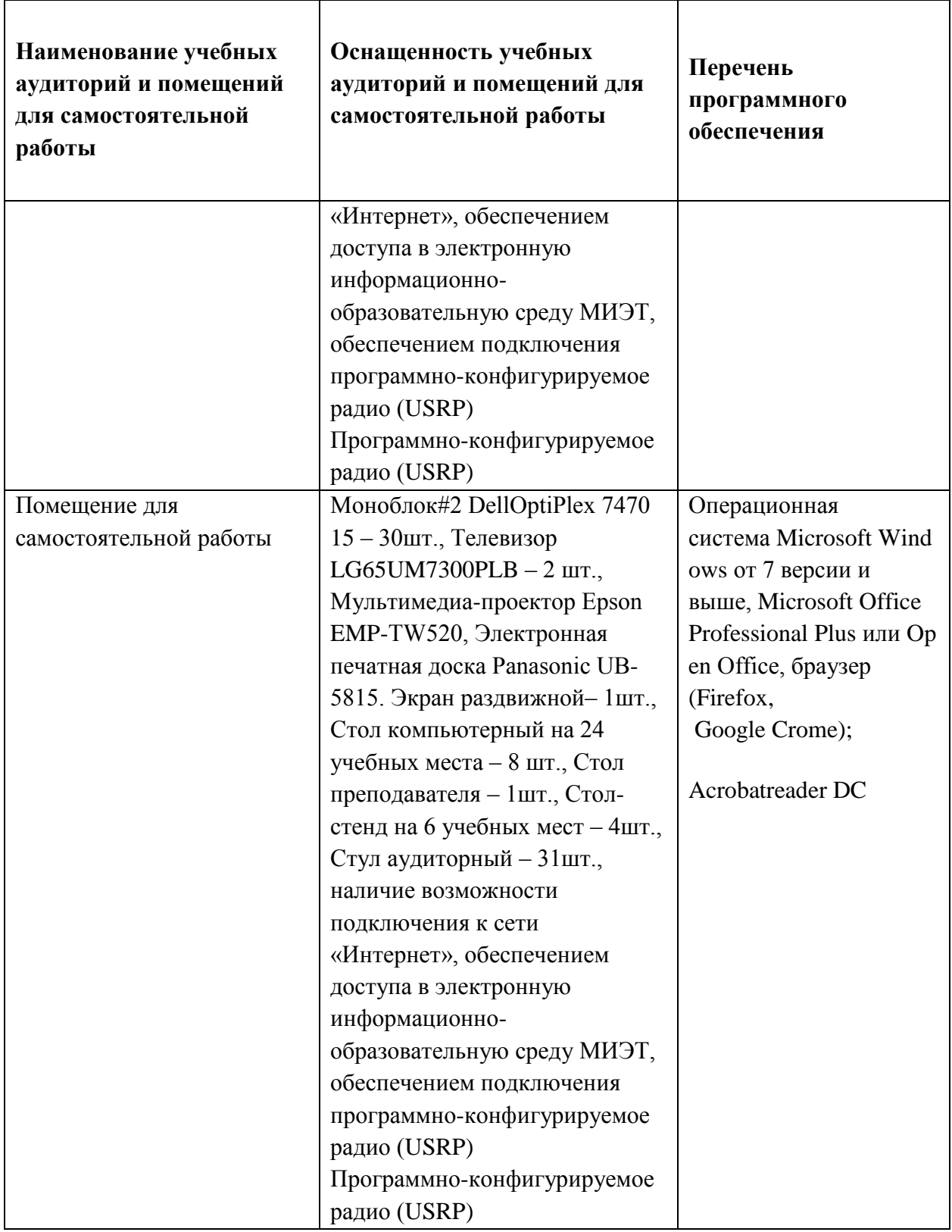

## **10. ФОНДЫ ОЦЕНОЧНЫХ СРЕДСТВ ДЛЯ ПРОВЕРКИ СФОРМИРОВАННОСТИ КОМПЕТЕНЦИЙ/ПОДКОМПЕТЕНЦИЙ**

1. ФОС по подкомпетенции **ПК-4.ПМод** «Способен проектировать модемы с обеспечением информационной безопасности системного программного обеспечения инфокоммуникационной системы организации».

2. ФОС по подкомпетенции ПК-5.ПМод «Способен организовывать и проводить экспериментальные испытания с целью оценки и улучшения качества работы оборудования систем связи»

Фонды оценочных средств представлены отдельными документами и размещены в составе УМК дисциплины электронной информационной образовательной среды OPHOKC// URL: http://orioks.miet.ru/.

#### 11. МЕТОДИЧЕСКИЕ УКАЗАНИЯ ДЛЯ ОБУЧАЮЩИХСЯ ПО ОСВОЕНИЮ ДИСЦИПЛИНЫ

#### 11.1. Особенности организации процесса обучения

В лисциплине используется технология проектного обучения. Метод проектов - это система обучения, при которой обучающиеся приобретают знания и умения в процессе планирования и выполнения постепенно усложняющихся практических заданий-проектов. Это комплексный обучающий метод, который позволяет индивидуализировать учебный процесс, дает возможность обучающемуся проявить самостоятельность в планировании, организации и контроля своей деятельности и творчество при выполнении учебных заланий. Пелью проектной технологии является *самостоятельное* «постижение» обучающимися различных проблем. профессиональный имеюших смысл лля обучающихся.

Для работы над проектом обучающимся выдаётся задание, которое подразумевает частично самостоятельное (под руководством преподавателя) формирование целей и задач будущей проектной деятельности. При выполнении задания студентами должно быть разработано устройство, применяющегося в системах связи для физического сопряжения цифрового информационного сигнала со средой его распространения, где он не может существовать без адаптации. В качестве информационного сигнала рекомендуется использовать непрерывный битовый поток (фото/видео/аудио файл), анализ передачи которого может быть произведен аналитически и визуально или акустически, в качестве среды передачи данных можно использовать электрическую (проводные линии связи), электромагнитную (беспроводная линия связи) и оптическую (лазерная линия связи). Для передачи сигналов должен быть разработан модем, для создания которого рекомендуется основываться на ключевых аспектах существующих стандартов систем связи и технологиях, перспектива применения которых в стандартах следующего поколения оправдана экспертным сообществом (например, международным союзом электросвязи).

Для выполнения задания студенты разбиваются на группы из не менее 5 человек, при этом происходит обязательное разделение обязанностей при выполнении задания. В случае если студентов в группе менее 5, по договоренности с преподавателем часть модема не реализуется. Рекомендуется проводить разделение группы в соответствии с функциональными частями: помехоустойчивое кодирование/декодирование (1 человек), молуляция/демолуляция сигнала (1 человек), интерфейсное взаимодействие с аналоговым блоком и формирование сигнала (1 человек), блок сопряжения передаваемой информации со средой (1 человек), оформление документации в соответствии с ЕСКД и ЕСПД по описанными выше блокам (1 человек). При работе группы размером 5 человек, блок и система синхронизации может быть реализована в виде соревновательного компонента на дисциплине «Синхронизация в телекоммуникационных системах». При необходимости задействовать способность реализовывать новые принципы построения инфокоммуникационных систем и сетей различных типов передачи, распределения, обработки и хранения информации, в качестве дополнительных модулей могут быть задействованы дисциплины «Теория многоканальных широкополосных систем связи» и «Проектирование АЦ и ЦА преобразователей». Для подготовки к выполнению задания в целом и его отдельных частей, студентам рекомендуется пользоваться материалами, изложенными в п. 6 РПД.

При выполнении задания предлагается использовать каскадную модель разработки – это связано с ограничением времени для проектирования модема и необходимостью своевременно вносить информацию в НБС ОРИОКС. При этом при реализации отдельных блоков модели обучающиеся могут использовать итеративную или гибкую модели разработки. При размерах группы менее 5 человек, рекомендуется использовать спиральную модель разработки.

Этапы выполнения задания, моделируемая этапами трудовая функция, необходимые действия от студентов при выполнении самостоятельной работы (СРС) при выполнении проекта и подготовке к практическим занятиям, что должно быть выполнено и в какие сроки изложено в таблице 1. Обучающимся рекомендуется следовать предложенному порядку для успешного выполнения задания. При возникновении разночтений сроков выполнения отдельных этапов проекта, их можно обсудить во время семинара или на консультациях, определенных для преподавателя. По запросу студентов, на семинары преподаватель может приглашать специалистов по отдельным частям проектирования модемов.

При подготовке отчѐтных материалов обучающим предоставляется пример описания модема, выполненный ранее (предыдущей группой студентов). Проект, как и его описание, не являются идеальными, а направлен на знакомство с результатами продуктивной деятельности других и подразумевает значительное улучшение качества подготовленных материалов, что является основным показателем образовательной деятельности. Представление материалов студентами осуществляется путём составления отчета и публичной защиты выбранных решений на итоговом семинаре, куда, по желанию преподавателя могут быть приглашены представители компаний, выпускники, преподаватели и другие студенты. Оценка студентов осуществляется с учѐтом результатов

работы в семестре, качеством подготовленных отчётных материалов (выполнение требований ГОСТ, стандартов  $\mathbf H$ Других регламентирующих документов), работоспособностью предложенных к защите решений, степенью участия в проекте. Последнее оценивается, в том числе и группой обучающихся. Дополнительные баллы за взятые на себя повышенные обязательства распределяются между студентами на финальном этапе сдачи (защиты) задания на 17 неделе. По желанию студентов баллы могут распределяться равномерно, по 15 баллов каждому: каждому из студентов выдаётся короткая анкета, содержащая вопрос о вкладе каждого из участников группы в результат выполненного проекта. В результате обработки анкет, вклад каждого из студентов нормируется и начисляются баллы в соответствии с полученными рекомендациями студентов. Студентам предоставляется гарантия сохранения в тайне информации из анкеты от других участников группы. Желающие повысить итоговую оценку по дисциплине могут сдать теоретический материал во время зачёта.

### 11.2. Система контроля и оценивания

Для оценки успеваемости студентов по дисциплине используется накопительная балльная система.

Во время аудиторных занятий проводится индивидуальная и групповая оценка успеваемости студентов: до 20 баллов за формулирование задания, до 20 баллов за разработку и адаптацию блоков, до 20 баллов за реализацию и тестирование модема. 40 баллов отводится на экзамен.

По сумме баллов выставляется итоговая оценка по предмету. Структура и график контрольных мероприятий доступен в ОРИОКС// URL: http://orioks.miet.ru/.

#### РАЗРАБОТЧИК:

Доцент кафедры ТКС, к.т.н.

 $\left\langle \right\rangle_{\left\langle A,\Gamma\right\rangle$  Тимошенко/

Рабочая программа дисциплины «Проектирование модемов» по направлению подготовки 11.04.02«Инфокоммуникационные технологии и системы связи», направленности (профилю) «Информационные сети и телекоммуникации» разработана на кафедре ТКС и утверждена на заседании Ученого советакафедры 15.12 2020 года, протокол №

Заведующий кафедрой ТКС

/А.А. Бахтин/

## ЛИСТ СОГЛАСОВАНИЯ

Рабочая программа согласована с Центром подготовки к аккредитации и независимой оценки качества

Начальник АНОК

И.М. Никулина /

Рабочая программа согласована с библиотекой МИЭТ

 $\mathcal{L}_{\mathcal{A}}$ Директор библиотеки /Т.П. Филиппова/